**Empresa Pública<br>MERCADO<br>MAYORISTA** 

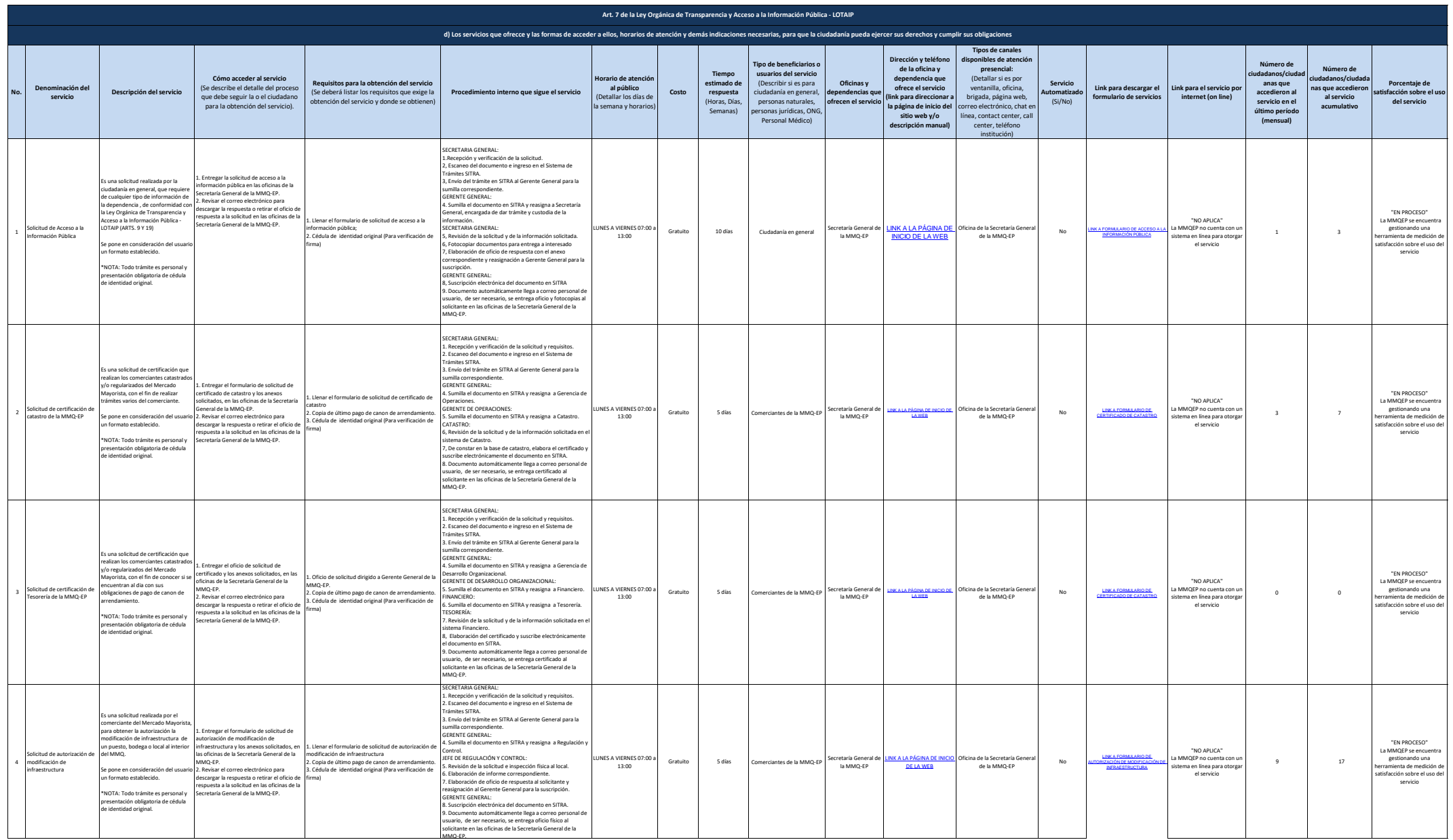

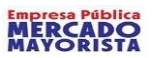

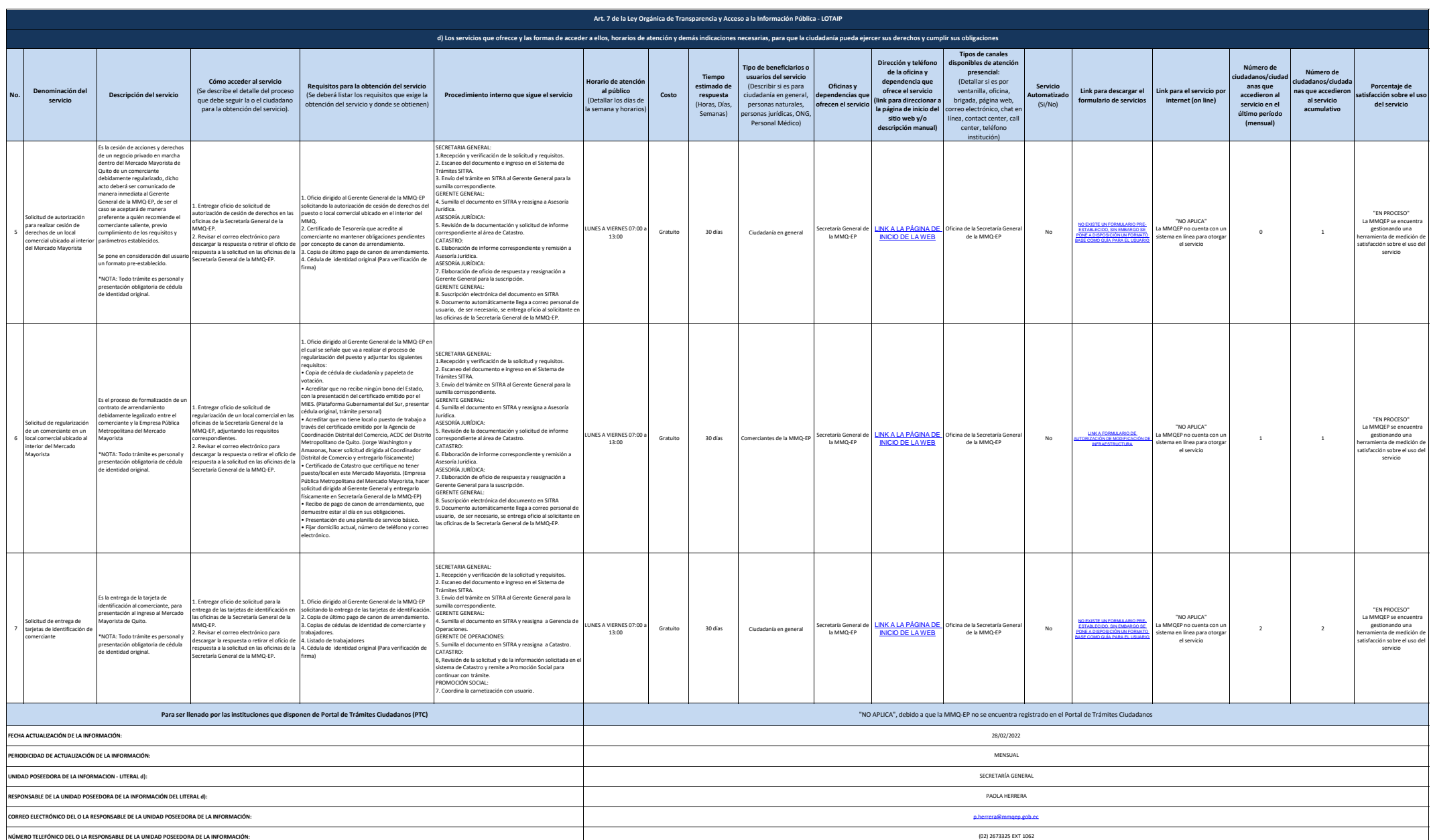